Intelligent Ground Vehicle Competition 2023

# Indian Institute of Technology Madras Team Abhiyaan Vikram

# IGVC Cyber Challenge Report

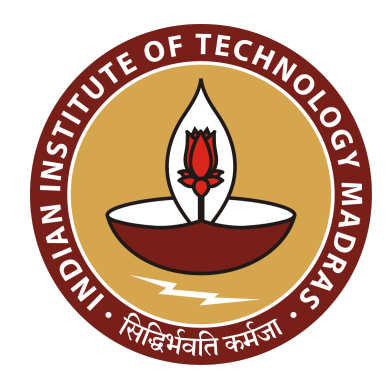

I hereby certify that the development of the vehicle, Vikram, as described in this report, is equivalent to the work involved in a senior design course. This report has been prepared by the students of Team Abhiyaan under my guidance.

### Dr. Sathyan Subbiah

Faculty Advisor, Team Abhiyaan Professor, Department of Mechanical Engineering IIT Madras

Electronics | Mechanical | Software

## Team Members

[Adil Mohammed K](mailto:adilmohammed2000@outlook.com) | [Advait Abhijeet Kadam](mailto:advaita.kadam@gmail.com) | [Aahana Hegde](mailto:hegdef123@gmail.com) [Arun Krishna AMS](mailto:arunkrish2603@gmail.com) | [Ananya Dhanvantri Guruprasad](mailto:ed21b010@smail.iitm.ac.in) | [Aayush Agrawal](mailto:aayush.agrawal2003@gmail.com) [Dhaksin Prabu K](mailto:dhaksin693@gmail.com) [Aneesh Bhandari](mailto:aneeshmb02@gmail.com) [Amar Nath Singh](mailto:amarnathsingh.iitm@gmail.com) [Kesava Aruna Prakash R L](mailto:kesavaarunaprakash@gmail.com) | [Arvind P](mailto:arvindpalanikumar@gmail.com) | [Keerthi Vasan M](mailto:keerthivasan.de.villiers.17@gmail.com) [M.R.Kaushik](mailto:mrkaushik1211@gmail.com) [Hiran Neelakantan](mailto:hiranneels03@gmail.com) [Lalit Jayanti](mailto:jayanti.lalit@gmail.com) [Niranjan A. Kartha](mailto:niranjankartha@gmail.com) [Jayesh soni](mailto:Sonijayesh963@gmail.com) [Saiharan Rajakumar](mailto:saiharan12@gmail.com) [Rahul](mailto:me20b145@smail.iitm.ac.in) [Krishma Mehta](mailto:ae21b038@smail.iitm.ac.in) | [Sukriti Shukla](mailto:ed20b067@smail.iitm.ac.in) [Soumya Ranjan Behera](mailto:beherasoumya849@gmail.com) | [Mugdha Meda](mailto:me21b119@smail.iitm.ac.in) | [Suneet Swamy](mailto:suneets2000@gmail.com) [Vamsi Krishna Chilakamarri](mailto:vamsi.ckris@gmail.com) | [Reitesh KV Raman](mailto:reiteshraman@gmail.com) | [Suraj Rathi](mailto:suraj.rathi00@gmail.com) [Saumya Mathur](mailto:me20b158@smail.iitm.ac.in) [U.K.Arvindan](mailto:arvindanuk@gmail.com) [Shobhith Vadlamudi](mailto:shobhith.v@gmail.com) [Sudharsan Raja](mailto:s.sudharsan.raja@gmail.com)

\*Names are hyperlinks for emails.

SATHYAN SUBBIAH, Ph.D. Professor **Tenartment of Mechanical Engineering** diam Institute of Technology Madras 600.036 India

Contents

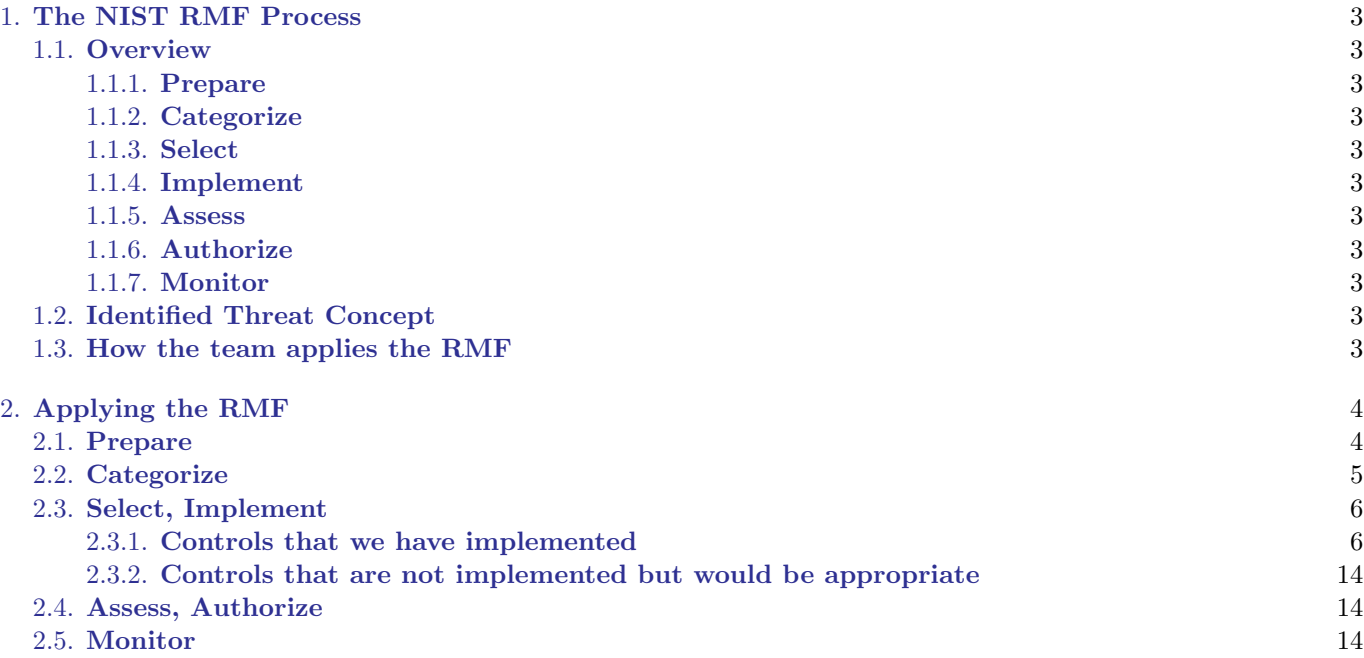

#### 1. THE NIST RMF PROCESS

#### 1.1. Overview

<span id="page-2-1"></span><span id="page-2-0"></span>Security issues often come from oversight or negligence on the developers' side. In order to prevent this to a large extent, one could follow a comprehensive process that tries to make sure that all the boxes are checked with regard to security, before deploying a product out into the world. The NIST RMF is such a process, in which an organization decides the level of security risk it can tolerate, and applies protections accordingly. It prescribes the following steps:

#### 1.1.1. Prepare

<span id="page-2-2"></span>The "Prepare" step, which was newly added to the RMF in 2018, involves properly organizing the team to deal with information security, and also clearly establishing the level of risk tolerance required. We identify the different kinds of information processed, and decide what level of security each type of information entails, based on the priorities of the organization.

#### 1.1.2. Categorize

<span id="page-2-3"></span>We examine of the information we identified in the Prepare step. We determine the worst-case impact that a malicious actor could have on the system if they managed to compromise the confidentiality, integrity, or availability of all these kinds of information.

#### 1.1.3. Select

<span id="page-2-4"></span>Once we are done with categorization, we can select appropriate controls to protect the information, and tailor them according to our needs. We plan out how we will implement and follow-up on them. We also create a strategy for continuously monitoring the system after the controls have been deployed.

#### 1.1.4. Implement

<span id="page-2-6"></span><span id="page-2-5"></span>After selecting appropriate controls, we implement them in our system and document it.

#### 1.1.5. Assess

A team, ideally independent of the one that implemented the controls, is selected to determine whether the controls are functional and meet the privacy requirements of the system. Any extra privacy concerns are also documented, and plans are made to remedy them over time.

#### 1.1.6. Authorize

<span id="page-2-7"></span>An authorizing official considers the assessments and plans made, and determine whether they are acceptable to the organization.

#### 1.1.7. Monitor

<span id="page-2-8"></span>We continuously monitor the deployed controls based on the strategy decided in the Select step, in order to make sure that our controls stay functional, and no new risk factors have come up.

#### 1.2. Identified Threat Concept

<span id="page-2-9"></span>The hypothetical use-case for our bot is as a delivery robot within our institute. People could request the bot's services using an app, place a package inside, and ask for it to be delivered to a location within the campus. Once that location is reached, the intended recipient could command the bot to open up, and retrieve the package.

#### 1.3. How the team applies the RMF

<span id="page-2-10"></span>As we are team of 30 college students as opposed to a large organization, we have focused more on categorizing threats and implementations of controls, than documenting organizational risk tolerance standards.

We first came up with an architecture to implement our sevice, with information security in mind. We use two different information systems — one is the NUC, and the other is the server which co-ordinates delivery requests. The NUC only takes commands from the server and gives location telemetry, and has no knowledge of the user data or delivery requests.

Next, we identified the kinds of information that we need to process.

### 2. APPLYING THE RMF

### 2.1. Prepare

<span id="page-3-1"></span><span id="page-3-0"></span>This is the information that we need to process in order for our service to work properly:

- 1. Data that users provide us to register for the service (stored on the server)
	- Name
	- Roll number
	- $\bullet\,$  E-mail address
	- Password used for Registration
- 2. Data that users provide us while using the service (stored on the server)
	- Pick-up location
	- Delivery location
	- Recipient details
- 3. Telemetry data sent from the bot to the server
	- Location
- 4. Commands sent from the server to the bot
- 5. Data stored on the bot required for it to function (stored on the bot)
	- Source code
	- GPG keys
- 6. Debugging information and commands (between the bot and developers in the team)
	- Sensor data
	- Tele-operation commands
	- Remote e-stop
- 7. Delivery tokens for opening the bot to access delivery contents (sent to the intended recipient when the bot reaches its destination)

<span id="page-4-0"></span>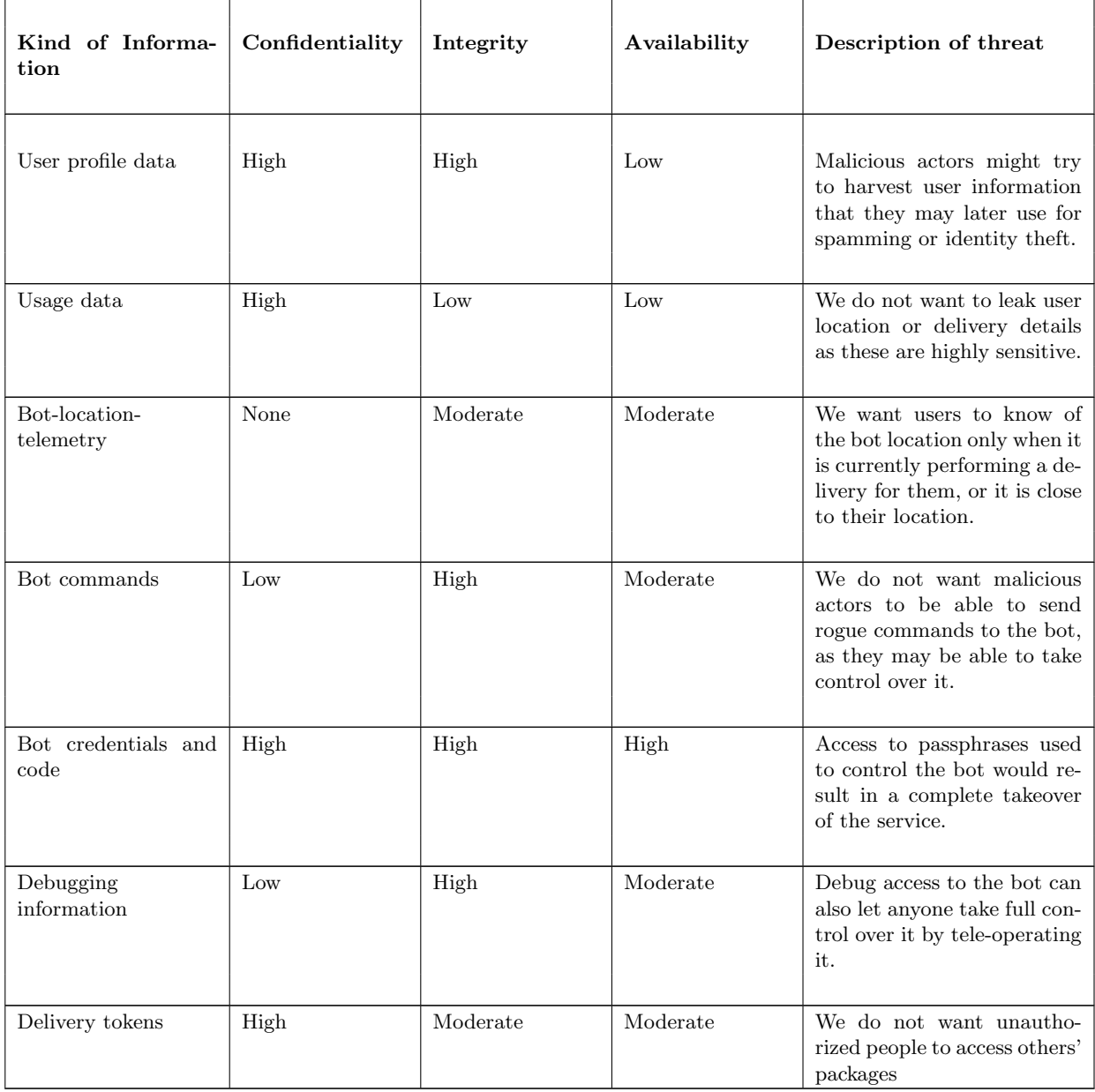

### 2.3. Select, Implement

<span id="page-5-0"></span>Based on the impact that a particular kind of information has on our system, the NIST RMF recommends that we select a particular set of controls. We then tailor each control to our specific needs.

We have selected controls based on our judgement of which ones would be the most appropriate, while also considering their demonstrability.

#### 2.3.1. Controls that we have implemented

<span id="page-5-1"></span>AC-1 (Access Control Policy and Procedures)

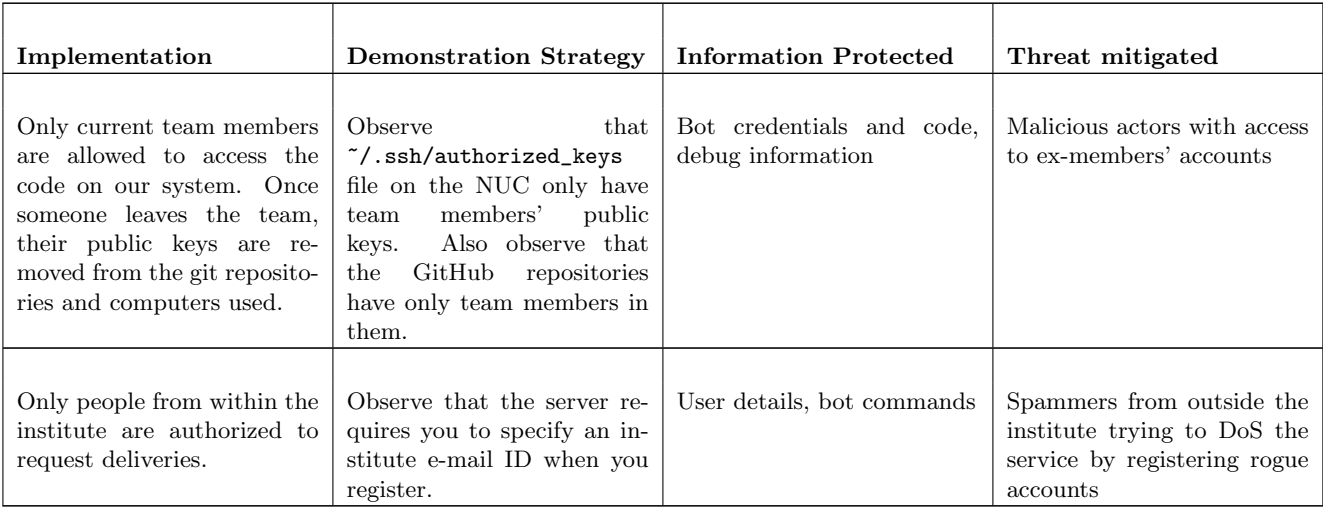

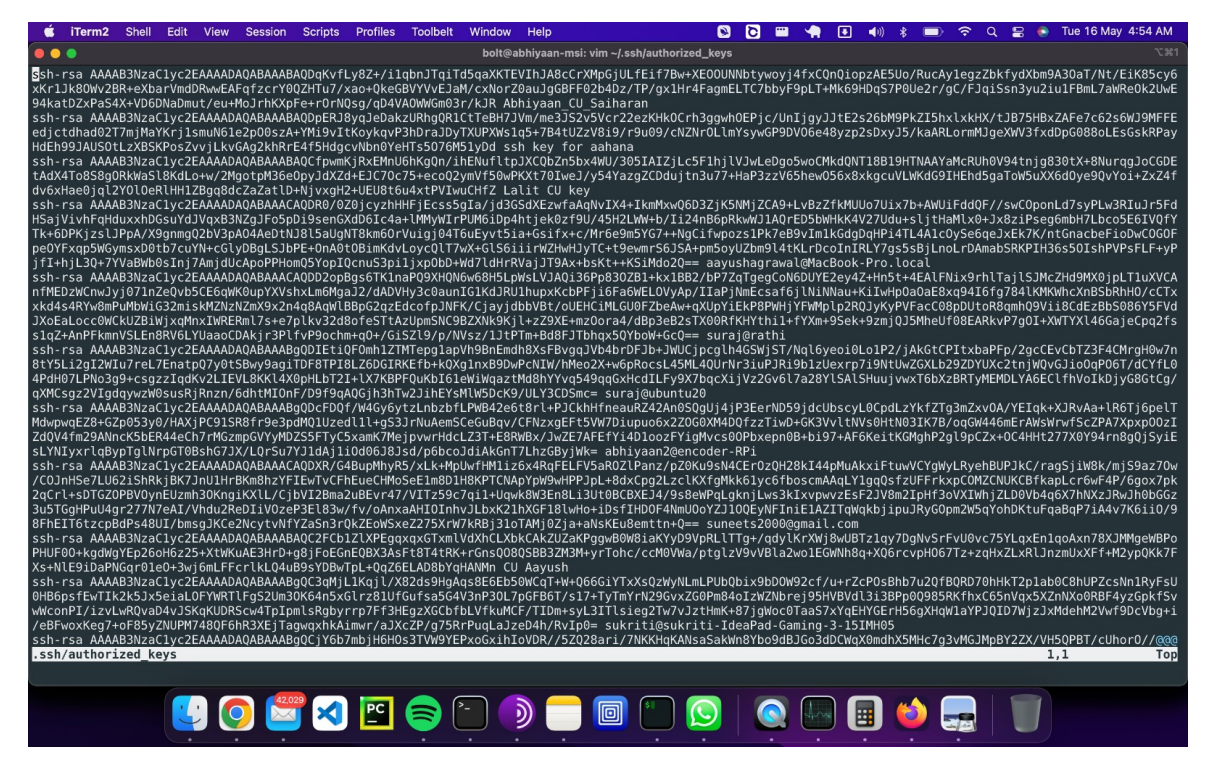

Figure 1. Public keys of team members in /.ssh/authorizedkeys

| <b>Chrome</b> File<br>Edit                       | View<br>History | <b>Bookmarks</b>                              | Profiles     | Tab | Window<br>Help |                                                                                                    | ø<br>$\bullet$ | m | 冋<br>(1)                        | $\widehat{\mathcal{P}}$<br>$\alpha$ | <b>E</b> Tue 16 May 4:55 AM |
|--------------------------------------------------|-----------------|-----------------------------------------------|--------------|-----|----------------|----------------------------------------------------------------------------------------------------|----------------|---|---------------------------------|-------------------------------------|-----------------------------|
| $\bullet\bullet\bullet$<br>neams · Team-Abhiyaan |                 | $x +$                                         |              |     |                |                                                                                                    |                |   |                                 |                                     | $\checkmark$                |
| e github.com/orgs/Team-Abhiyaan/teams<br>С       |                 |                                               |              |     |                |                                                                                                    |                |   |                                 |                                     | 2 4 ☆ □<br>$\sim$           |
| <b>S</b> IGVC'23 - Google                        |                 |                                               |              |     |                |                                                                                                    |                |   |                                 |                                     |                             |
|                                                  |                 |                                               |              |     |                |                                                                                                    |                |   |                                 |                                     |                             |
|                                                  | Q Find a team   |                                               |              |     |                |                                                                                                    |                |   |                                 | New team                            |                             |
|                                                  |                 |                                               |              |     |                |                                                                                                    |                |   |                                 |                                     |                             |
|                                                  | Select all      |                                               |              |     |                |                                                                                                    |                |   | Visibility $\blacktriangledown$ | Members -                           |                             |
|                                                  | abhiyaan2021    |                                               |              |     |                |                                                                                                    | 嚳              |   | 1 member                        | 2 teams $\land$                     |                             |
|                                                  |                 | software2021<br>Software module 2021 recruits |              |     |                |                                                                                                    | $\bullet$      |   | 2 members                       | 0 teams                             |                             |
|                                                  | lec2021         |                                               |              |     |                |                                                                                                    | 雷潮             |   | 3 members                       | 0 teams                             |                             |
|                                                  | abhiyaan2022    |                                               |              |     |                |                                                                                                    | $\frac{1}{2}$  |   | 2 members                       | 2 teams $\land$                     |                             |
|                                                  |                 | $\Box$ software 2022<br>2022 Software Peeps   |              |     |                |                                                                                                    | 100000         |   | 7 members                       | 0 teams                             |                             |
|                                                  | elec2022        |                                               |              |     |                |                                                                                                    | 00000000       |   | 8 members                       | 0 teams                             |                             |
|                                                  | abhiyaan2023    |                                               |              |     |                |                                                                                                    | €              |   | 1 member                        | 2 teams $\land$                     |                             |
|                                                  |                 | Software2023                                  |              |     |                | 10000000                                                                                            |                |   | 15 members                      | 0 teams                             |                             |
|                                                  | <b>Elec2023</b> |                                               |              |     |                | <b>JOOOOOO</b>                                                                                      |                |   | 9 members                       | 0 teams                             |                             |
|                                                  |                 |                                               |              |     |                |                                                                                                    |                |   |                                 |                                     |                             |
|                                                  |                 |                                               |              |     |                |                                                                                                    |                |   |                                 |                                     |                             |
|                                                  |                 |                                               |              |     |                | 2023 GitHub, Inc. Terms Privacy Security Status Docs Contact GitHub Pricing API Training Blog About |                |   |                                 |                                     |                             |
|                                                  |                 |                                               |              |     |                |                                                                                                    |                |   |                                 |                                     |                             |
|                                                  |                 |                                               | $\mathbb{E}$ |     | ഉ              | 回                                                                                                   |                |   | 囲                               |                                     |                             |

Figure 2. Only current team members have access to Github repositories

### AC-2 (Account Management)

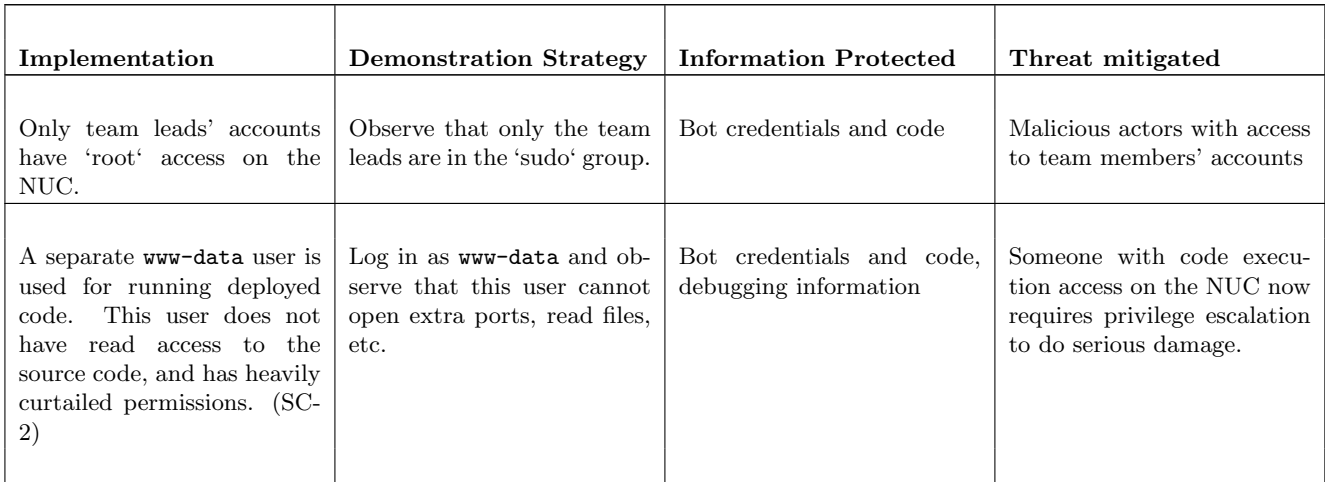

| $\Box$ Terminal $\blacktriangledown$<br><b>Activities</b>                                                                                                    | Tue May 16 05:47:13 · |  | 品和①一 |
|----------------------------------------------------------------------------------------------------|-----------------------|--|------|
| $\Box$                                                                                                    | bolt@abhiyaan-msi:~   |  |      |
| bolt@abhiyaan-msi ~ % <u>sudo</u> usermod -aG sudo bolt<br>[sudo] password for bolt:<br>$\overline{\text{both}}$ iyaan-msi ~ % <code>getent</code> <code>group</code> $\overline{\phantom{a}}$ <code>grep</code> <code>bolt</code><br>adm:x:4:syslog, <mark>b</mark><br><mark>lt</mark> ,suraj<br>dialout:x:20:<br>cdrom:x:24: <mark>l</mark><br><mark>lt,</mark> suraj<br>sudo:x:27:suraj,<br>dip:x:30: <mark></mark><br>olt,suraj<br>video:x:44:<br>plugdev:x:46: <mark>bolt</mark> ,suraj<br>lpadmin:x:120: <mark>bolt</mark> ,suraj<br>lxd:x:131: <mark>b</mark><br>olt,suraj<br>$: x: 1000 : s$ uraj<br>sambashare:x:132: <mark>bolt,</mark> suraj<br>docker:x:998: <mark>t</mark><br>lt,suraj<br><code>bolt@abhiyaan-msi</code> $\sim$ % $  $ |                       |  |      |

Figure 3. bolt  $\&$  suraj: user accounts of team leads having sudo access

### AC-4 (Information Flow Enforcement)

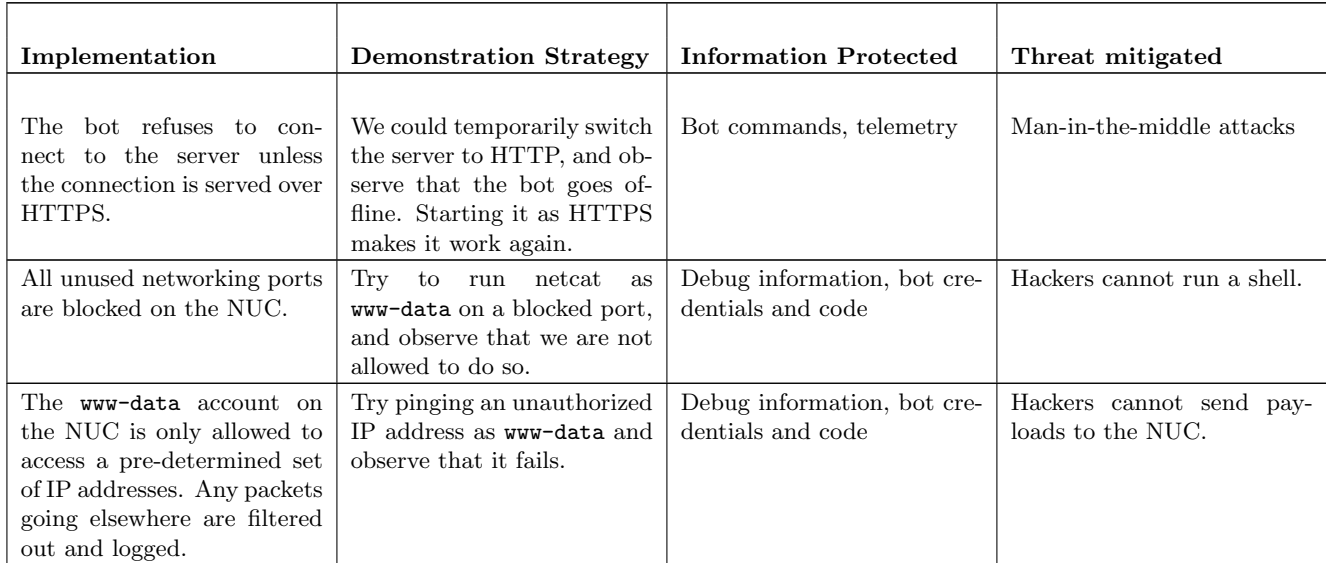

8

### AC-7 (Unsuccessful Logon Attempts)

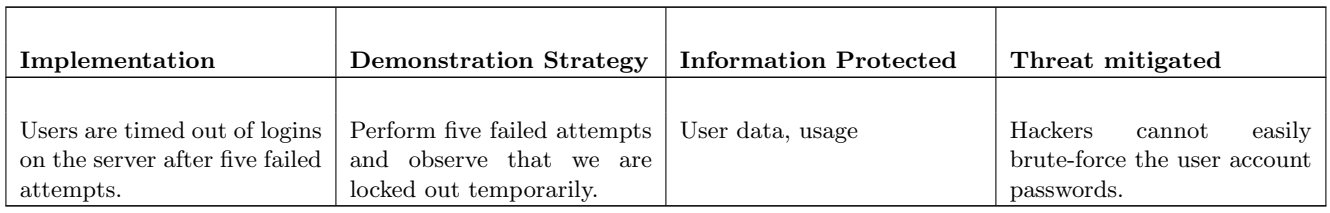

### AC-12 (Session Termination)

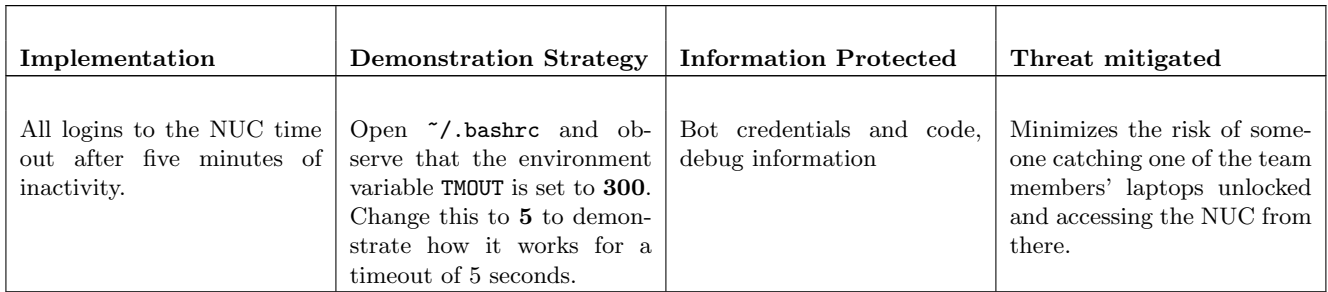

### AC-17 (Remote Access)

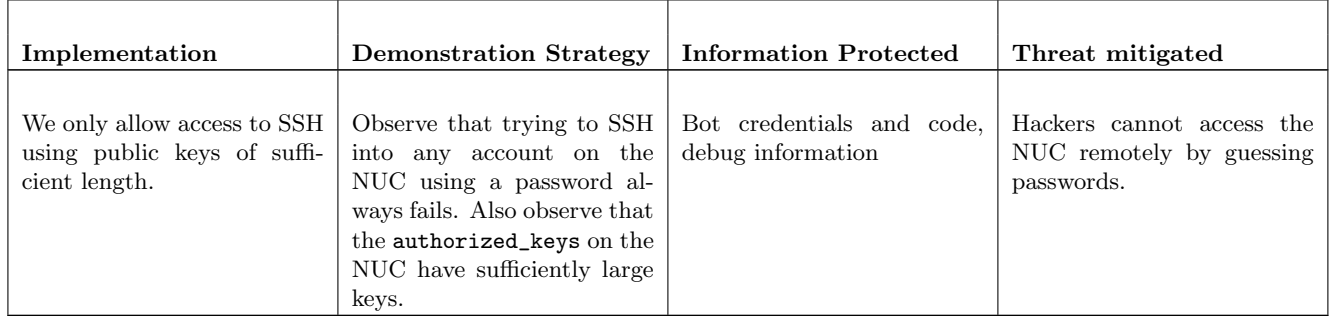

Figure 4. RSA 2048 bit asymmetric public encryption key

ssh-rsa AAAAB3NzaClyc2EAAAADAQABAAACAQDD2opBgs6TK1naPQ9XHQN6w68H5LpWsLVJAQi36Pp830ZB1+kx1BB2/bP7ZqTgegCoN6DUYE2ey4Z+Hn5t+4EAlFNix9rhlTajlSJMcZHd9MX0jpLT1uXVCA<br>nfMEDzWCnwJyj071nZeQvb5CE6qWK0upYXVshxLm6MgaJ2/dADVHy3c0aunIG1K

### AC-18 (Wireless Access)

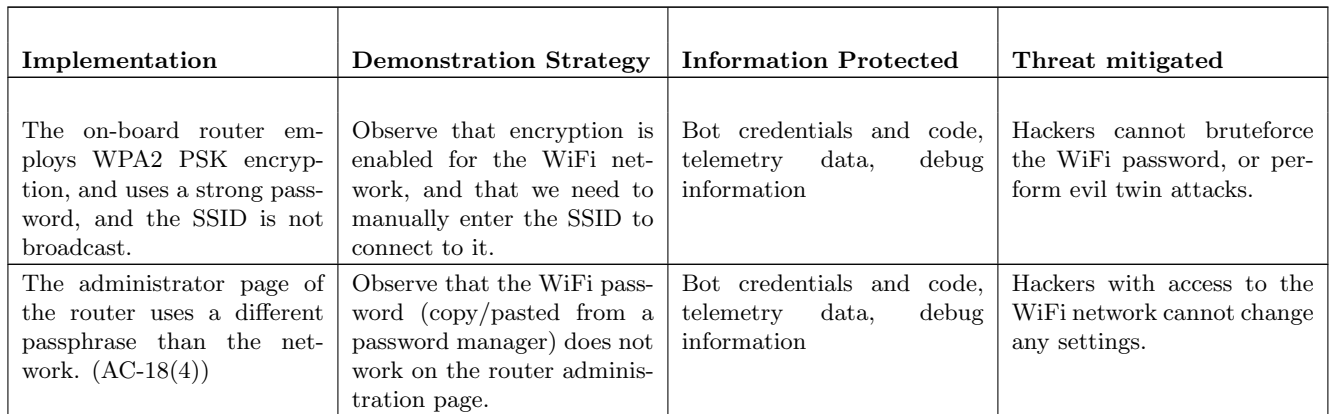

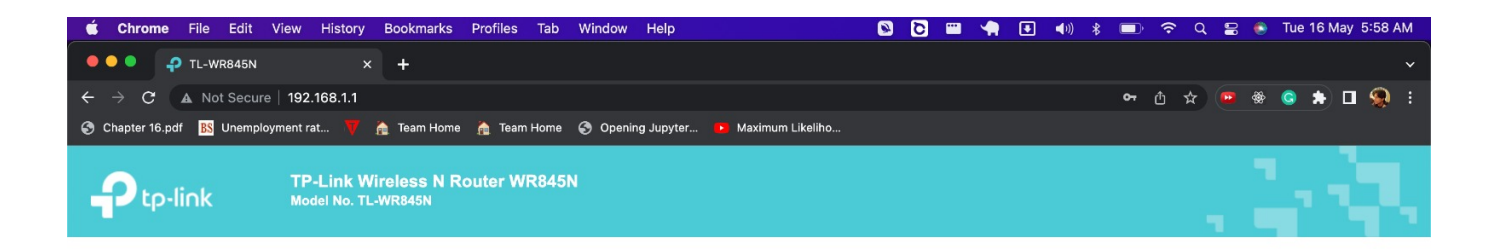

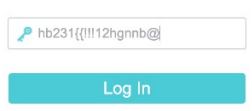

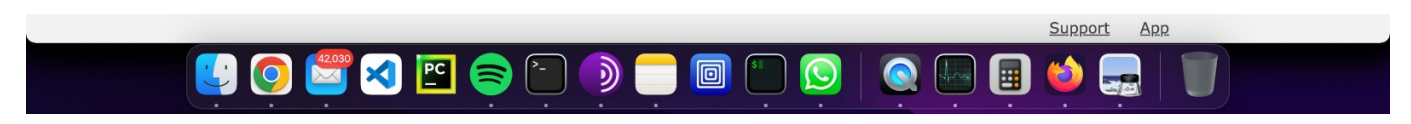

Figure 5. Router Administration page password(For Illustrative purposes only)

### IA-3 (Device Identification and Authentication)

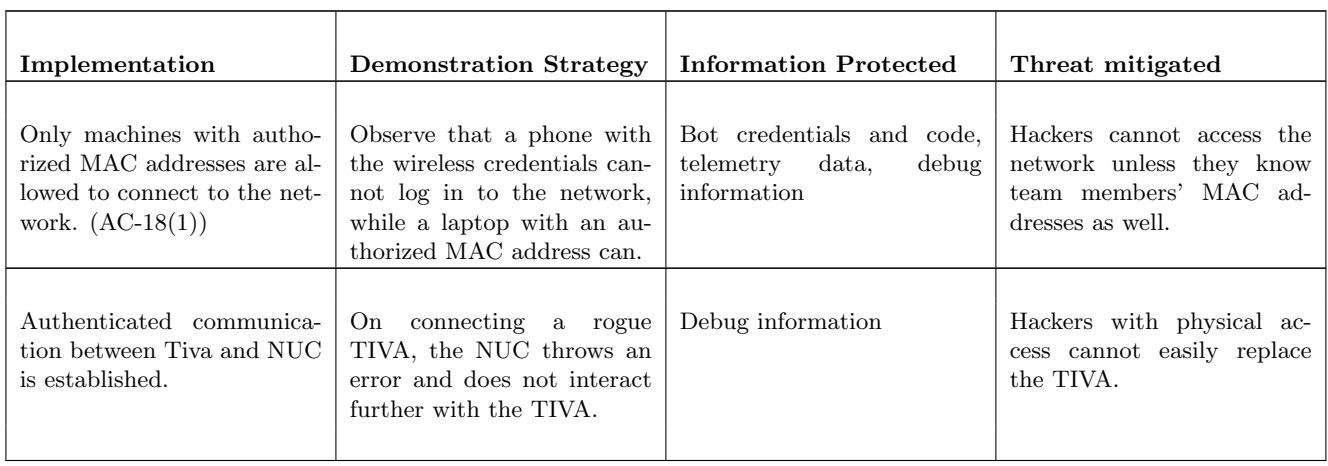

### IA-5 (Authenticator Management)

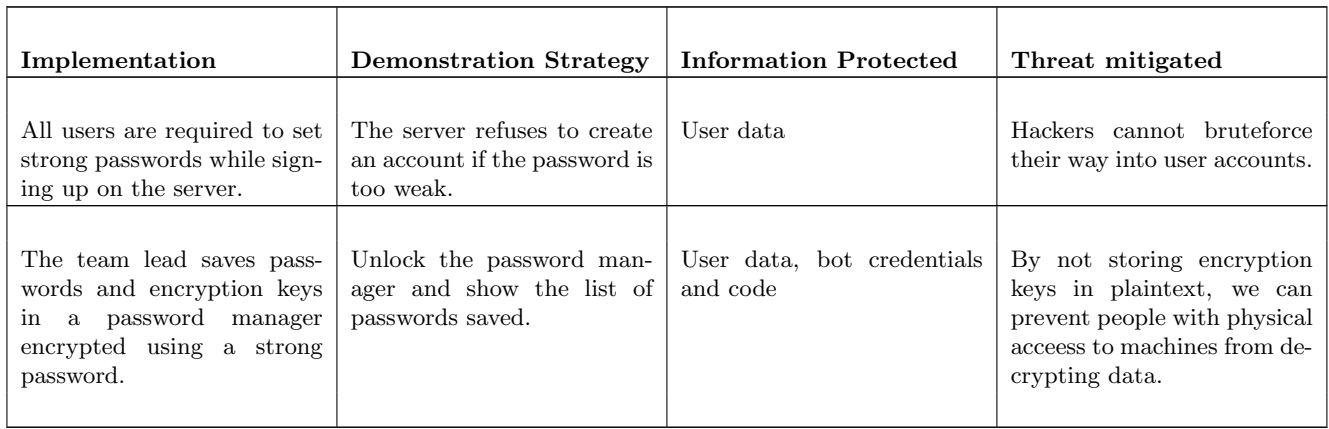

## IA-9 (Service Idenfication and Authentication)

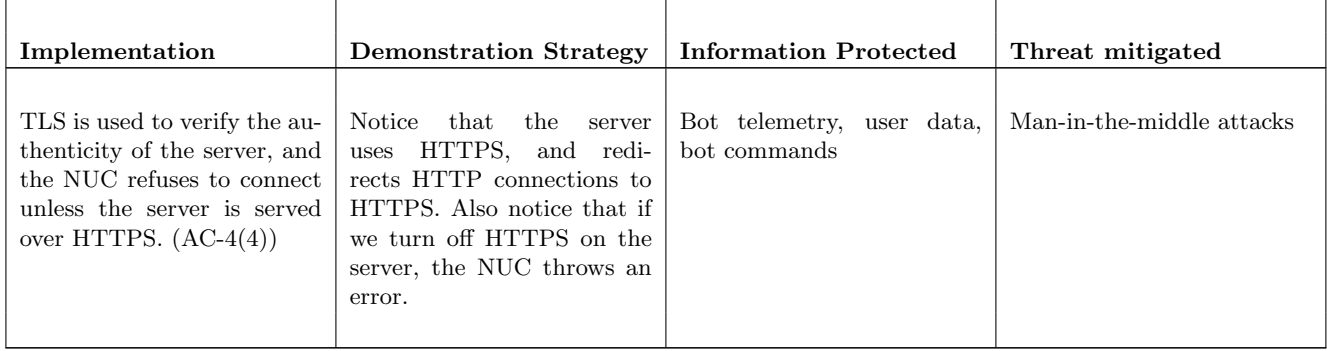

### SC-8 (Transmission Confidentiality and Integrity)

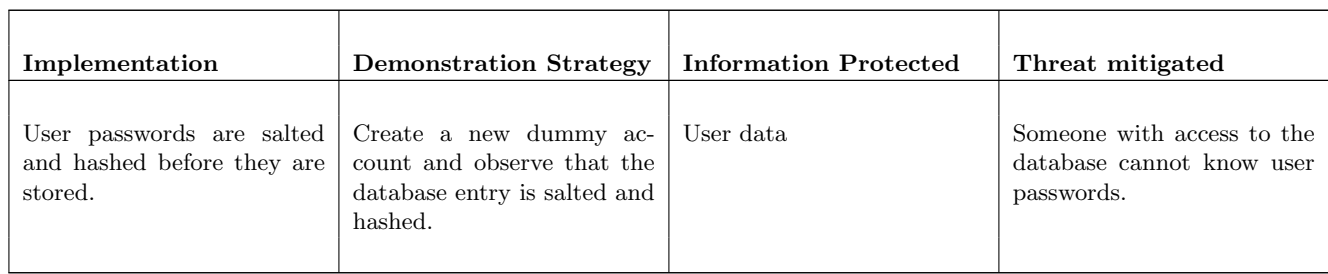

### SC-13 (Cryptographic Protection)

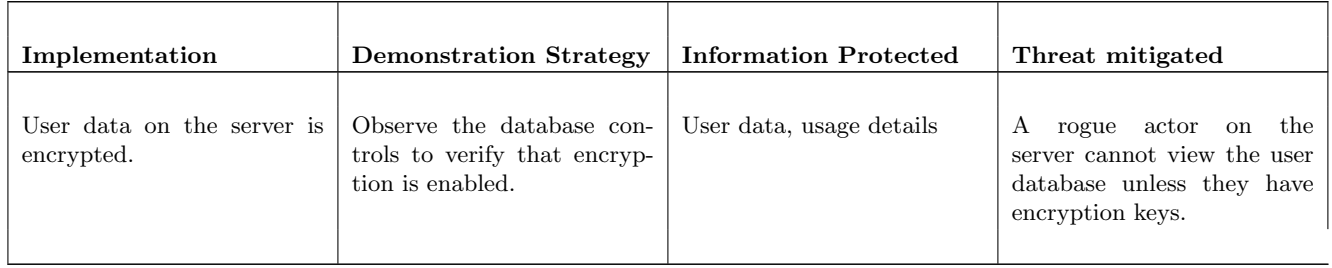

### SC-41 (Port and I/O Device Access)

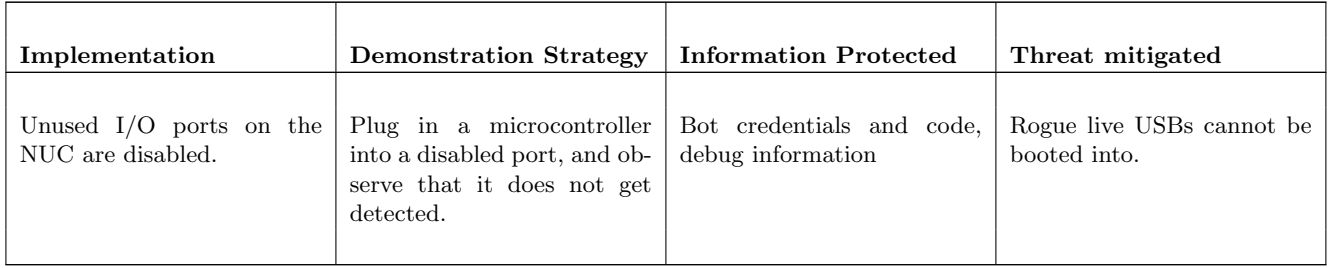

### SI-5 (Security Alerts, Advisories, and Directives)

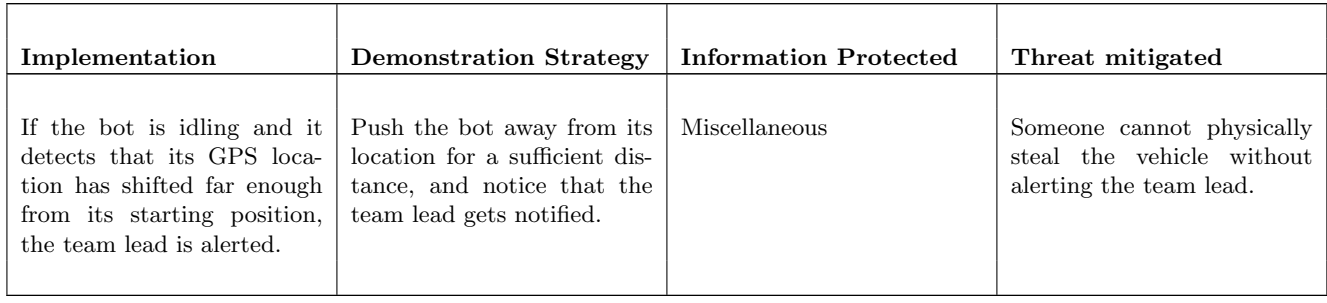

### SI-14 (Non-Persistence)

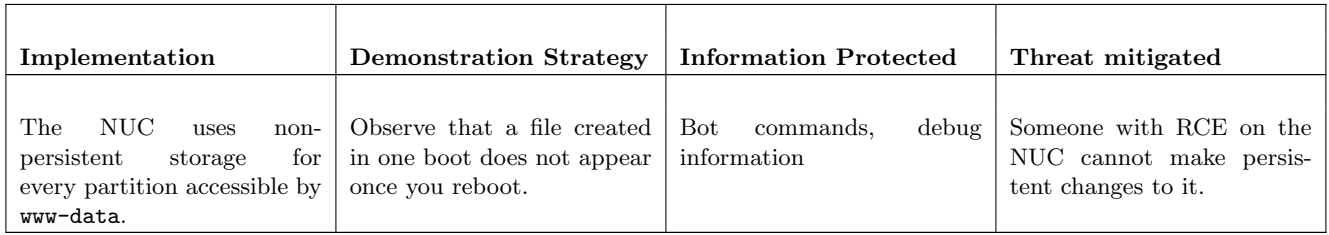

### SI-16 (Memory Protection)

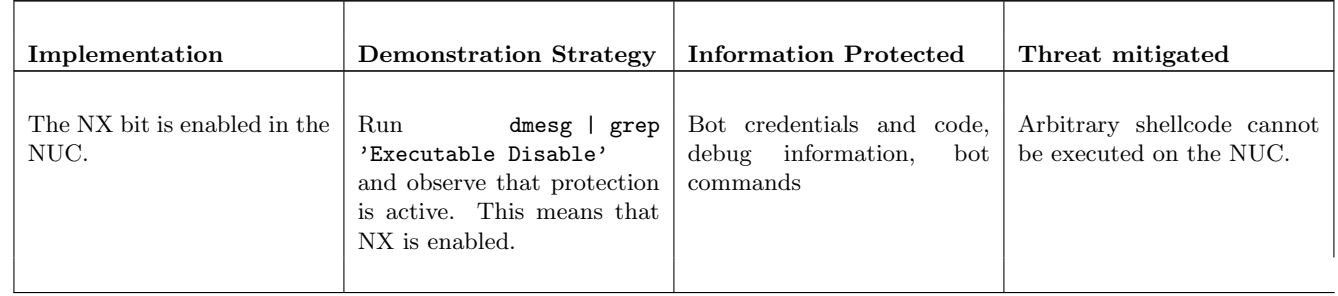

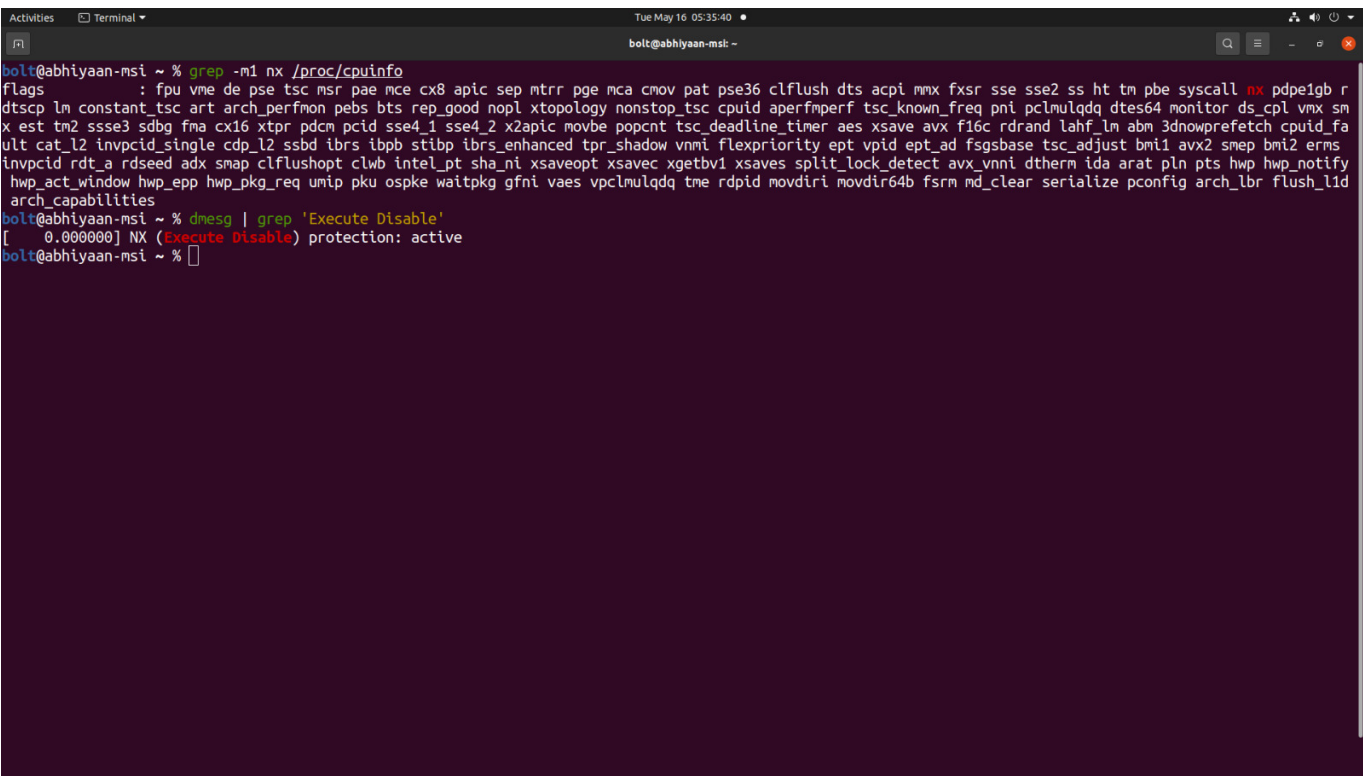

Figure 6. dmesg | grep 'Execution Disable' indicating protection: active

### 2.3.2. Controls that are not implemented but would be appropriate

### <span id="page-13-0"></span>SC-13 (Cryptographic Protection)

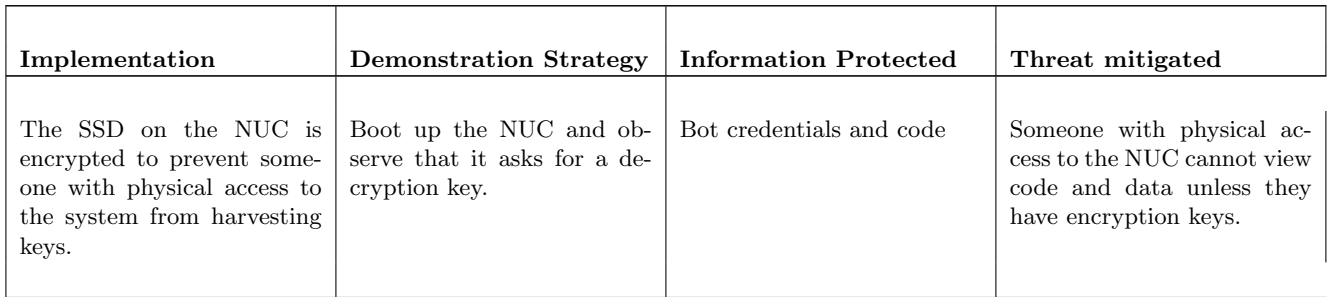

### SI-7 (Software, Firmware, and Information Integrity)

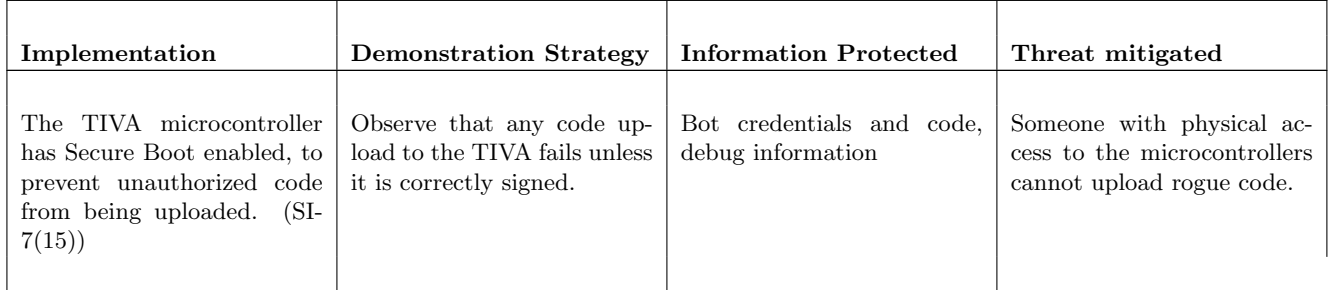

### 2.4. Assess, Authorize

<span id="page-13-1"></span>The team lead reviews the controls selected and the protections implemented, and approves them.

### 2.5. Monitor

<span id="page-13-2"></span>Kernel logs, WiFi logs, and server are continuously checked by team members, to make sure that no unauthorized access is happening.